## **Insteon - Feature #922**

# **SynchroLinc Report**

11/30/2014 08:55 PM - Luke Murphey

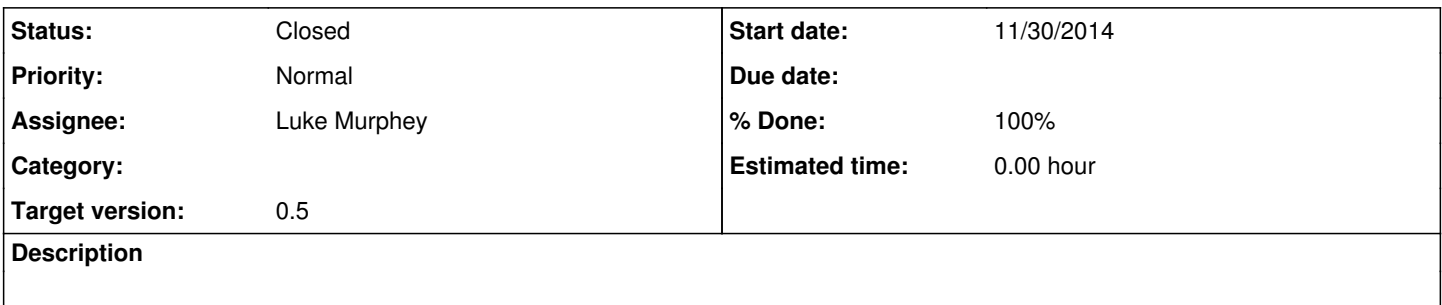

#### **History**

#### **#1 - 11/30/2014 08:55 PM - Luke Murphey**

*- Assignee set to Luke Murphey*

*- Target version set to 0.5*

sourcetype=insteon\_plm (to=19.8e.06 OR from=19.8e.06) (to\_room=\* OR from\_room=\*) all\_link=1 all\_link\_group=0 | transaction from endswith="cmd1=13" startswith="cmd1=11" | timechart avg(duration) as duration sum(all\_link) as count

### **#2 - 12/01/2014 06:27 AM - Luke Murphey**

*- Status changed from New to In Progress*

### **#3 - 12/01/2014 06:32 AM - Luke Murphey**

Using this technique to derive the time between events:

<http://answers.splunk.com/answers/7535/how-do-i-get-the-amount-of-time-between-event-a-and-b-into-a-field.html>

#### **#4 - 12/01/2014 07:10 AM - Luke Murphey**

*- Status changed from In Progress to Closed*

*- % Done changed from 0 to 100*